Subject: Moving Container/Ploop to New Drive Posted by [dwedwick](https://new-forum.openvz.org/index.php?t=usrinfo&id=13052) on Thu, 04 Dec 2014 22:10:43 GMT [View Forum Message](https://new-forum.openvz.org/index.php?t=rview&th=12807&goto=51783#msg_51783) <> [Reply to Message](https://new-forum.openvz.org/index.php?t=post&reply_to=51783)

I have some containers (ploop) on a hard drive. The computer failed, and I want to move the containers from the hard drive to a new hard drive on a new computer.

Can I simply copy the hdd.files directory to the new computer (in the /vz/private directory)? Would I also copy /etc/vz/conf/\* to the new computer from the source hard drive?

Subject: Re: Moving Container/Ploop to New Drive Posted by [Paparaciz](https://new-forum.openvz.org/index.php?t=usrinfo&id=3819) on Tue, 09 Dec 2014 18:52:52 GMT [View Forum Message](https://new-forum.openvz.org/index.php?t=rview&th=12807&goto=51791#msg_51791) <> [Reply to Message](https://new-forum.openvz.org/index.php?t=post&reply_to=51791)

it should work. don't forget to edit /etc/vz/conf/[ctid].conf if CT localtion changes

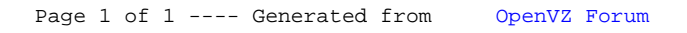